## SAP ABAP table WRF SELECT OPTIONS STY {PRICAT Inbound: Selection Options - Report Generation}

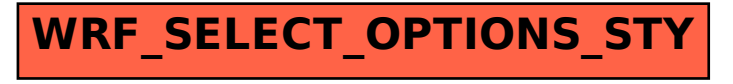